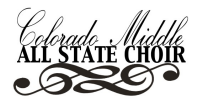

PRACTICE SCRIPT: DO NOT USE FOR AUDITION!

# **SOPRANO 1 PRACTICE**

- **1) TEACHER** starts recording on the **RECORDING DEVICE**
- **2) TEACHER** presses play on the **PLAYBACK DEVICE** to begin the audition script:

#### *3) "SOPRANO 1. We will now begin."*

**4)** "*At this time, you will sing "My Country 'Tis of Thee." You will hear six measures of piano accompaniment before you sing."* 

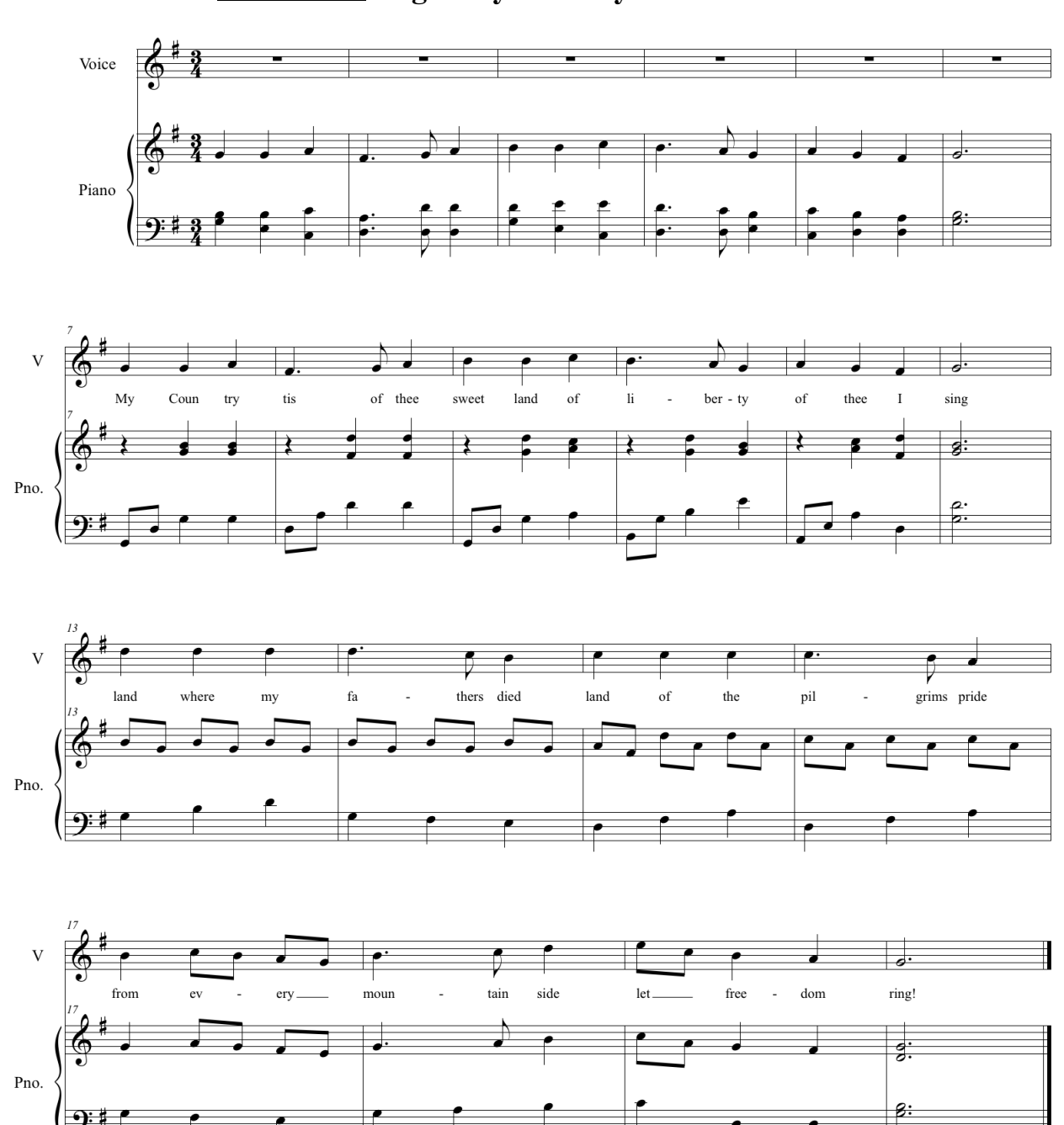

**STUDENT sings "My Country 'Tis of Thee."**

# **TURN PAGE AFTER PERFORMING.**

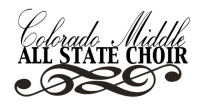

**5)** "*At this time, you will sing an ascending and descending Major Scale beginning on the following pitch.* 

(Pitch is played) *One, Two, Ready, Go."*

## **STUDENT sings an ascending and descending Major Scale.**

**6)** "*At this time, you will hear and sing three melodic echoes, played only once. After the example is finished playing, please sing back what you hear.*

*"Melodic Echo #1."* (Piano plays)

## **STUDENT sings back melody on any syllable.**

**7)** *"Melodic Echo #2."* (Piano plays)

#### **STUDENT sings back melody on any syllable.**

**8)** *"Melodic Echo #3."* (Piano plays)

#### **STUDENT sings back melody on any syllable.**

**9)** *"At this time, you will look at Sightreading #1.*

*(*Piano establishes key, starting note is given)

"*Your 45 seconds of practice time begins now."* 

#### **STUDENT rehearses Sightreading #1 (see below)**

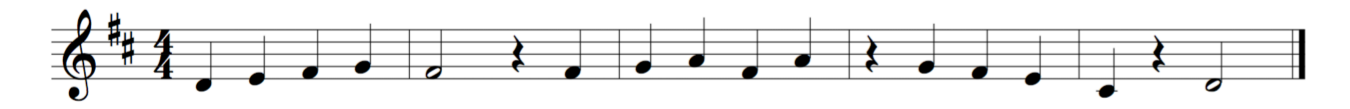

"*It is now time to perform Sightreading #1. Here is your starting note."*

(Piano plays starting note)

*"One, two, three, GO."*

# **STUDENT performs Sightreading Example #1. (see above)**

# **TURN PAGE AFTER PERFORMING.**

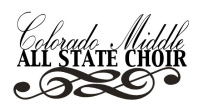

**10)** *"At this time, you will look at Sightreading #2. (*Piano establishes key, starting note is given) "*Your 45 seconds of practice time begins now:* 

# **STUDENT rehearses Sightreading #2 (see below)**

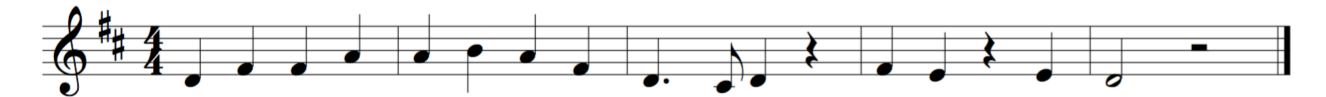

"*It is now time to perform Sightreading #2. Here is your starting note."*

(Piano plays starting note)

*"One, two, three, GO."*

# **STUDENT performs Sightreading Example #2 (see above)**

**11)** *Your audition is now complete. You may now stop the recording device.*

## **12) TEACHER** stops **RECORDING DEVICE.**

# **TEACHERS, be sure to name the mp3 in the following format:**

District#SchoolLastNameFirstName.mp3

EXAMPLE:

For a student named "John Smith" from "Imaginary Middle School" in CMEA District 6:

6ImaginaryMSSmithJohn.mp3

*\*\*\* Please remember that we need your CMEA District #, NOT your school district number\*\*\**